### **VARIABLES**

**Declaring a variable:** let age; Assigning a variable: age = 29;

**Both in one step:** let age = 29;

### **DATA TYPES**

| String | Literal characters, enclosed in quotes "about"    |
|--------|---------------------------------------------------|
| Number | Numbers treated as numeric values (not in quotes) |
| Array  | Collection of data ["Larry", "Curly", 15,42]      |

# **EQUAL SIGNS**

assigns value on right to object on left
 evaluates whether values on left and right are the same

### **ARRAYS**

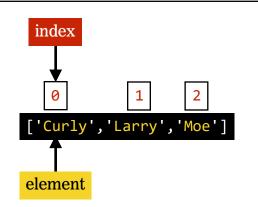

## **ARITHMETIC OPERATORS**

| + | add (also concatenates strings) |
|---|---------------------------------|
| - | subtract                        |
| * | multiply                        |
| / | divide                          |
| % | modulus (remainder)             |

### **SPECIAL NUMBER OPERATORS**

| Math.pow(m,n)           | Returns $m$ to the power of $n$                                       |
|-------------------------|-----------------------------------------------------------------------|
| Math.sqrt(n)            | Returns the square root of n                                          |
| Math.random()           | Returns a random number<br>between 0 (inclusive) and 1<br>(exclusive) |
| Math.floor(n)           | Returns largest integer less<br>than or equal to n                    |
| <pre>Math.ceil(n)</pre> | Returns smallest integer<br>greater than or equal to n                |

### **COMPOUND OPERATORS**

| += | adds a number to a variable and assigns the new value to the same variable        |
|----|-----------------------------------------------------------------------------------|
| -= | subtracts a number from a variable and assigns the new value to the same variable |
| ++ | adds 1 to a value                                                                 |
|    | subtracts 1 from a value                                                          |

#### **ARRAY HELPER METHODS**

| toString() | Returns a single string consisting of the array elements converted to strings and separated by commas | reverse() | Reverses the array                                     |
|------------|----------------------------------------------------------------------------------------------------|-----------|--------------------------------------------------------|
| join()     | Same as toString(), but allows<br>you to pass a custom separator as<br>an argument                    | shift()   | Removes and returns the item at the start of the array |
| pop()      | Removes and returns the item at the end of the array                                                  | unshift() | Adds one or more items to the<br>start of the array    |
| push()     | Adds one or more items to the end of the array                                                        |           |                                                        |

#### **ARRAY ITERATOR METHODS**

| forEach() | Executes a provided function once per array element                                          | filter() | Creates a new array with all elements<br>that pass the test implemented by the<br>provided function |
|-----------|----------------------------------------------------------------------------------------------|----------|----------------------------------------------------------------------------------------------------|
| every()   | Tests whether all elements in the array pass the test implemented by the provided function   | map()    | Creates a new array with the results of calling a provided function on every element in this array  |
| some()    | Tests whether some element in the array passes the text implemented by the provided function |          |                                                                                                    |

```
Usage: Example:
arrayName.method(function() {
    // do something
});
friends.forEach(function() {
    // do something
});
```

#### **LOOPS**

```
Runs while a condition is true, and includes
syntax to declare and customize the iterator
for
                                                                           for (variable; condition; iteration) {
                                                          at the start
                                                                              // do something
                                                                          }
while
                                    Runs while a condition is true
                                                                          while (condition) {
                                                                              // do something
                                                                          }
                    Runs while a condition is true, and ensures that the code block is executed at least once
do while
                                                                           do {
                                                                             // do something
                                                                           } while (condition)
```